**Magik DHCP Server Crack Keygen Free [2022]**

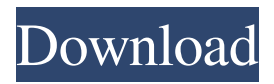

## **Magik DHCP Server Crack With License Key Free Download [Mac/Win]**

All network adapters that have a static IP address are displayed in a tree view control. The main window of the application enables you to select the adapter you need, view the server IP address, which is sent to the clients, the server subnet mask, the available DNS servers and the default gateway that is used by the selected adapter. Edit and customize your network settings. Support for IPv4 and IPv6 networks. Servers management: Start and stop the server. Enable and disable address reservations. Enable and disable the server relay agent service. View the log file to know the events that happened in your server. Server update with the release of new version of MagikDHCP server. Routers and Gateways support. Intelligent ping detection, save and retrieve IP addresses. Centralized management. Where to buy? You can buy MagikDHCP server and licenses, as well as upgrades to the latest version directly from the MagikDHCP website: MagikDHCP Download page Support Forum: MagikDHCP Forum What's New Version 2.6: Bug fixes. Support for IPv4 and IPv6 networks. Intelligent ping detection, save and retrieve IP addresses. Centralized management. What's New Version 2.3: New support for IPv4 and IPv6 networks. Linux distributions support. Download now Version 2.2.1: bug fixes. You can now start, stop, stop and start the server from the main window of MagikDHCP. A new setting enables you to control the settings for different time ranges. Support for IPv6 networks. Support for IPv4 networks. Support for Linux distributions. What's New Version 2.1.4: Bug fixes. Support for IPv4 networks. Intelligent ping detection, save and retrieve IP addresses. Download now Version 2.1.3: bug fixes. Support for IPv4 networks. Support for IPv6 networks. Improved server administration. What's New Version 2.0.1: bug fixes. Support for IPv4 networks. Support for IPv6

### **Magik DHCP Server Crack Keygen [Latest-2022]**

- Default gateway of an adapter can be set. - Server IP address can be set. - Host name that will be used in DHCP responses can be set. - Host-scope options can be modified. - Reservation options can be modified. - Name server options can be modified. - DHCP lease expiry can be modified. - DHCP lease maximum lifetime can be modified. - DHCP lease refresh rate can be modified. - DHCP lease renewal period can be modified. - User range options can be modified. - Reject option can be modified. - Relay agent port number can be modified. - Server host ID can be modified. - Relay agent service port number can be modified. - DHCP option code range can be modified. - DHCP option 32: Boot file. - DHCP option 33: MTU. - DHCP option 34: IP forward. - DHCP option 35: IP disable. - DHCP option 36: QOS. - DHCP option 37: Virtual network. - DHCP option 38: DHCP client ID. - DHCP option 39: DHCP server ID. - DHCP option 40: DHCP relay agent. - DHCP option 41: DHCP server. - DHCP option 42: DHCP client. - DHCP option 43: DHCP failover. - DHCP option 44: DHCP maximum leases. - DHCP option 45: DHCP broadcasting. - DHCP option 46: DHCP domain name server. - DHCP option 47: DHCP dedicated addresses. - DHCP option 48: DHCP process ID. - DHCP option 49: DHCP vendor class. - DHCP option 50: DHCP client name. - DHCP option 51: DHCP vendor specific. - DHCP option 52: DHCP time server. - DHCP option 53: DHCP statistics. - DHCP option 54: DHCP logging. - DHCP option 55: DHCP option 80: DHCP option. - DHCP option 88: Link-layer address. - DHCP option 89: Link-layer address. - DHCP option 90: RARP. - DHCP option 91: NetBIOS over TCP/IP. - DHCP option 92: TCP/IP/NetBIOS name server. - DHCP option 93: DHCP client name. - DHCP option 94: DHCP Internet address. - DHCP option 95: DHCP router information. - DHCP option 96: DHCP router interface. - DHCP option 97: DHCP domain name. - DHCP option 98: 81e310abbf

### **Magik DHCP Server Activation PC/Windows**

Magik DHCP Server is a multi-platform DHCP server for Linux, FreeBSD, Windows, and BSD. It is written in C. Status: Stable: yes Rate: good Date: 2004 Summary: Magik DHCP Server Homepage: Free: yes License: GPLv2 Status: stable, good, active Development: yes Updates: yes - name: tftpd-hpa package: tftpd-hpa description: File Transfer Protocol Host Protected Area server Status: Stable: yes Date: 2004 Rate: good Summary: tftpd-hpa is a TFTP server which can also provide an embedded HTTP server. - name: mysql-server package: mysql-server description: MySQL server Status: Stable: yes Date: 2004 Rate: good Summary: MySQL is a full-featured relational database management system (RDBMS) that runs under Linux, BSD and many other Unix operating systems and Mac OS X. MySQL is commonly used as a backend for web applications and is widely used as a database for many types of Internet services. MySQL is available for most Linux distributions. - name: mysql-community

#### **What's New in the Magik DHCP Server?**

MagikDHCP is an editable and customizable DHCP server specially designed for users who want to simplify their networking infrastructure by simply keeping a central point of control for all their IP addresses from the current network. Even if MagikDHCP supports all the features that you expect from a DHCP server such as IP address reservations, customized responses or relay agent services, the installation process is quite troublesome. Not only you need some minimal IT knowledge about how a DHCP server works, but if you want to install the application in a correct manner and make it to work properly, you need to have at least one adapter with a static IP address and configure the subnet mask in such a way, that it does not exceed a class B-network, which cannot be higher than 255.255.0.0. Either way, from the main window of MagikDHCP you can view the list with all the available network adapters that have a static IP address. More important is that the user need to know the differences between the three major class networks (originally, five address classes are defined, but' Microsoft TCP/IP supports class A, B, and C addresses). Setting up a new TCP / IP network address can get sometimes complicated, that's why MagikDHCP is used for. All you have to do is to make sure that the service is installed and started on your operating system. The main window of the application enables you to select the adapter you need, view the server IP address, which is sent to the clients, the server subnet mask, the available DNS servers and the default gateway that is used by the selected adapter. All things considered, MagikDHCP is a handy and reliable DHCP server that enables you to manage multiple subnets from one server and more. MagikDHCP is an editable and customizable DHCP server specially designed for users who want to simplify their networking infrastructure by simply keeping a central point of control for all their IP addresses from the current network. Even if MagikDHCP supports all the features that you expect from a DHCP server such as IP address reservations, customized responses or relay agent services, the installation process is quite troublesome. Not only you need some minimal IT knowledge about how a DHCP server works, but if you want to install the application in a correct manner and make it to work properly, you need to have at least one adapter with a static IP address and configure the subnet mask in such a way, that it does not exceed a class B-network, which cannot be higher than 255.255.0.0. Either way, from the main window of MagikDHCP you can view the list with all the available network adapters that have a static IP address. More important is that the user need to know the differences between the three major class networks (originally, five address classes are defined, but&#

# **System Requirements For Magik DHCP Server:**

\*At least 2GB RAM recommended \*1024 x 768 HD Graphics \*A 60Hz/50Hz display recommended \*2GB VRAM \*Google Chrome is recommended to use Google Play Download from Google Play: DOWNLOAD https://macprivatechauffeur.com/wpcontent/uploads/2022/06/Browser\_Password\_Decryptor\_Portable.pdf In this Dev stream, I will be showing you, Cannon Fodder: A selection of rifles and pistols to use in your warzone Development: Added a new level in Cannon Fodder Stocked the base with better

Related links: